## **How To Download Photoshop Setup [PORTABLE]**

Installing Adobe Photoshop and then cracking it is easy and simple. The first step is to download and install the Adobe Photoshop software on your computer. Then, you need to locate the installation.exe file and run it. Once the installation is complete, you need to locate the patch file and copy it to your computer. The patch file is usually available online, and it is used to unlock the full version of the software. Once the patch file is copied, you need to run it and then follow the instructions on the screen. Once the patching process is complete, you will have a fully functional version of Adobe Photoshop on your computer. To make sure that the software is running properly, you should check the version number to ensure that the crack was successful. That's it - you have now successfully installed and cracked Adobe Photoshop!

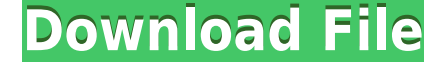

Even at version 2.5, Lightroom had a very highly rated app, even higher than Photoshop if I recall. However, 2.5 was not released until July of 2014, so I feel that the high scores at that time are no longer valid. Perhaps during the intervening year they have improved, at least a little. The equalization of the two products is essential to make fair comparison of the merits and flaws of each product. I hope to be able to test Lightroom 5 in May or June of 2013, so I can have a clear picture of the future. Of course, Lightroom really is intended to be a "photographer's" camera, and they have done a great job with it. If you are new to photography, I feel that you should seriously consider it. However, they have moved away from the iOS interface. A camera that also works as your camera does not necessarily have to be cheap in the first place. But at this price, a dedicated tool like Lightroom is even better. It is also useful to know that the included RAW Converter can also use the Raw Image file directly, without needing to import it first, or as an intermediate step in the conversion process. I have no complaints with the performance or speed of the tools it comes with, but sometimes you need additional plug-in/extensions to be able to perform certain tasks. These do add up, which is one of the reasons why I believe that Adobe could do a better job with how they offer and manage these. With most of the major software firms having had to settle with a price increase, one should be able to expect Adobe Lightroom to increase its price as well. This most likely will happen as Lightroom 5 provides users with many new features and has redone its codebase. However, as with most Photographic software, Lightroom 5 was released as a free update.

## **Photoshop 2022 (Version 23.2) Activation Key Activation Code 2022**

**Looking For Additional Help:** Check out all the Adobe tutorials in Behance, plus all of the Photoshop, Illustrator, Lightroom and InDesign tips on Adobe's own site. And for the most in-depth shopping advice, check out PhotoshopBits.com, a roundup of the best sales for the software industry. For tips and tricks for pixel work, check out PixelPoint.com. Use the healing brush to remove imperfections in an image. The healing brush is similar to the clone stamp tool in that it will copy and paste the color to fill in an area that will be corrected. The Flatten command intersects two layers and merges them. Layer Masks work like drop-outs. You can apply layer effects to an individual layer, or you can use layer masks to protect parts of your image so they don't get affected by your layer effects. Use layers to work with controls such as curves, color, levels, and gradients. You can layer

effects within layers, so you can fix problems in your image that way. If you need to fix a mistake on a digital photo, use the Photomerge command. This command merges images from multiple exposures or from the same image using different exposures. Change settings to your heart's content and save the results to your photo library. Print an image to a photo medium such as an 8.5" X 11" or larger, 34" X 44" portrait-orientation (landscape-orientation) transparency, TIFF, or JPEG (300 DPI). Use the Adjustment tool to make color and exposure adjustments. Adjust an image's color in the Color panel. e3d0a04c9c

## **Photoshop 2022 (Version 23.2) Download With Full Keygen Keygen {{ last releAse }} 2023**

The most common form of image editing is the use of a raster image, but with the development of various software, there has been a growing demand for vector images, which can be easily scaled to any size. Adobe Photoshop Express is a free, handy, and easy-to-use software which helps you to create and edit vector images. In an instant, you can edit the images with various shape tools, levels adjustment tools, painting, and formatting tools. The Adobe Photoshop CC 2019 version is the latest version of the series. The main features included are multi-threading and GPU-accelerated image processing, 16-bit color, copy-paste support from Illustrator CC, faster performance, and much more. Adobe Photoshop is a wellknown digital imaging program used by graphic designers, web developers, photographers, and other creative professionals. It is an advanced image editing tool with many features such as layers, file improvements, text editing, and preprogrammed image and design adjustments. Photoshop can be used as a standalone product or a version of Photoshop. The primary use of the Adobe Photoshop software is to make sharp color, black and white, color photographs into high-resolution color images. Photoshop is a professional-level photo editing software that is able to edit and compose photographs as well as crop and resize images. It also includes advanced features such as levels, masks, and dialogue boxes. This software is used by professionals to edit color images, color separation, and black and white images. It also includes a wide set of photoediting tools plus a multitude of tools for adjustment of color, exposure, contrast, contrast, and color shaping and blending. With 5 layers, you can easily copy and paste layers, edit any element and adjust it, and also quickly resize any object.

how to download photoshop software for windows 10 how to download photoshop sinhala how to download photoshop software for windows 7 photoshop background change app free download download photoshop cc 2015 full crack 64 bit google drive photoshop 32 bit download ita download photoshop cs6 crack ita 32 bit photoshop cc 2015 32 bit crack download photoshop cc 2021 32 bit crack download photoshop 7.0 download for pc 32 bit with key

Photoshop Lightroom is among the be-all-end-all photo management software. Photographers can manage their post-processing workflow—including slideshows,

digital darkroom, and online galleries, as well as all digital archives—without leaving Photoshop. Adobe is introducing some more interesting features with the upcoming versions of Photoshop. The image sensor of the iPhone has been integrated into Adobe Photoshop for people who want to create a panorama shot by stitching different images, in any application. This book provides a unique understanding of each area of the Adobe Photoshop image-editing application. It focuses on how to achieve the most practical results with the application. Each topic is covered in great detail, beginning with the most fundamental concepts and moving to in-depth coverage of key tools and techniques. Beginning with a working overview of Photoshop and a discussion of the history of Photoshop, this guide proceeds to showcase the features new to Photoshop CS4, highlighting new features as implemented in every chapter. To benefit from this book's integrated tutorials, you should have some basic knowledge of Photoshop (and perhaps other software) and want to learn more about key concepts and tools in Photoshop. The tutorials also provide accessible visual demonstrations of drawing and painting tools, image editing techniques, and retouching techniques using Photoshop, making it an ideal book for anyone new to Photoshop or familiar with the software but who wants to learn more about how to effectively use Photoshop. It is also valuable to students or technical professionals interested in learning more about Photoshop CS4.

While the educational benefits of video tutorials are multifold, the other real "wow" factor is the price. One of the most prevalent points is the cost of production. However, as the tools become easier and more available for use, it will become increasingly important to teach students about production tools and how to master them. The new one-click Actions panel makes it easier to apply fewer changes in Photoshop. Its new capacity now handles 1,000 actions and features new shortcuts, like Cmd/Ctrl  $+$  D and Shift  $+$  D, or the addition of a quot;Create Smart Objects quot; icon, for faster production. The tabbed interface makes it easy to switch between the activities of Photoshop Elements and Photoshop. Key features such as adjustment layers, built-in filters, global and localized keyboard shortcuts, the built-in erraser, and more, are clearly listed in a help file. Adobe Photoshop Elements helps you do complex design tasks with ease. Add your own custom actions when you want to apply custom effects to your photos. Tilt Shift and Layers are easy to use and allow you to manipulate and add 3D effects to your work. Rotate, flip, mask, resize, and more–Elements is all you need to make your photos look great. With its affordability, easy controls, and large array of editing tools, you'll never need to guess on how to get picture perfect results again. The Best of Adobe Photoshop has more than eighty in-depth tutorials each covering one hot topic, from color correction to advanced

retouching. These are not short books; they are thorough, easy-to-follow tutorials that teach you the basics in a concise way. But even if you're an experienced user, you'll find new ways to make your work look more realistic with each new technique.

<https://soundcloud.com/countmabarkhea1989/microstation-v8i-download-full-version> <https://soundcloud.com/bizrecommai1988/misaq-e-madina-in-urdu-pdf-free> <https://soundcloud.com/corvebuckci1989/como-conseguir-tokens-gratis-en-cam4> <https://soundcloud.com/diarichtidi1979/watch-dogs-32-bit-fix-or-crack> <https://soundcloud.com/rabeahhaukiw/robin-murphy-repertory-pdf-free-download> <https://zeno.fm/radio/need-for-speed-most-wanted-password-txt-0-03-kb> <https://zeno.fm/radio/terjemahan-kitab-irsyadul-ibad-pdf-11> <https://zeno.fm/radio/netcut-pro-app-v1-4-9-cracked-latest>

Photoshop is one of the most commonly used image editing applications. But, even Photoshop users need to hold their horses at times. That usually manifests as a need to understand the various types of edits a simple crop can make. In today's post, we will cover the basic concepts of scale, crop, and perspective in Photoshop. Photoshop is one of the most common image editing applications, and it's one of the most popular subscription services around. That means you can count on Photoshop being around for many years to come. In this overview, we'll take a look at an image editor's history and some of the best features in Photoshop. As the prototyping, design, and branding world becomes more digital, it's vital to be able to use effective screen designs in print. In print, your print designers need to make adjustments to reduce the bleeding – or – make necessary reflowing so that text looks its best. In this post, we'll look at the best screen design plugins around. Lightroom is a collection of image editing software that can be used to organise, edit, view, print and export photos. The latest version of Lightroom is version 3.0, which was released in June 2018. It is available on the Mac App Store for download. A free'student' edition is also available, which does not have the same features as the standard edition. Agisoft PhotoScan is a raster and vector image processing application with ease of operation. It is a standalone multi-format image processing and editing solution (single, batch, and interactive), which provides ability to improve and correct scanned images (extremely high-detail, single-scan). It also has some advanced editing functions.

<https://companionshipdirectory.com/advert/adobe-photoshop-reader-free-download-hot/> [https://greenearthcannaceuticals.com/download-free-adobe-photoshop-cc-2018-version-19-full-versio](https://greenearthcannaceuticals.com/download-free-adobe-photoshop-cc-2018-version-19-full-version-hot-2022/) [n-hot-2022/](https://greenearthcannaceuticals.com/download-free-adobe-photoshop-cc-2018-version-19-full-version-hot-2022/)

<https://marketmyride.com/wp-content/uploads/2023/01/elogems.pdf>

[http://adomemorial.com/2023/01/01/download-free-adobe-photoshop-2021-version-22-2-hacked-upda](http://adomemorial.com/2023/01/01/download-free-adobe-photoshop-2021-version-22-2-hacked-update-2022/) [te-2022/](http://adomemorial.com/2023/01/01/download-free-adobe-photoshop-2021-version-22-2-hacked-update-2022/)

<https://paintsghana.com/advert/photoshop-2020-download-free-license-keygen-hacked-64-bits-2023/> <http://amlakzamanzadeh.com/wp-content/uploads/2023/01/harycal.pdf>

[https://fullrangemfb.com/wp-content/uploads/2023/01/Best\\_Background\\_Images\\_Hd\\_For\\_Photoshop\\_](https://fullrangemfb.com/wp-content/uploads/2023/01/Best_Background_Images_Hd_For_Photoshop_Free_Download_NEW.pdf) [Free\\_Download\\_NEW.pdf](https://fullrangemfb.com/wp-content/uploads/2023/01/Best_Background_Images_Hd_For_Photoshop_Free_Download_NEW.pdf)

<https://socialmentoor.com/wp-content/uploads/2023/01/filifor.pdf>

<https://visiterlareunion.fr/wp-content/uploads/2023/01/nareqade.pdf>

<https://casinoworld.news>

[https://www.riobrasilword.com/2023/01/01/photoshop-2021-version-22-1-0-lifetime-activation-code-la](https://www.riobrasilword.com/2023/01/01/photoshop-2021-version-22-1-0-lifetime-activation-code-latest-update-2023/) [test-update-2023/](https://www.riobrasilword.com/2023/01/01/photoshop-2021-version-22-1-0-lifetime-activation-code-latest-update-2023/)

<https://omidsoltani.ir/wp-content/uploads/2023/01/chaoliv.pdf>

<https://sipepatrust.org/photoshop-express-download-keygen-with-activation-code-2022/>

<http://loisirsaglac.com/wp-content/uploads/2023/01/panhary.pdf>

[https://holidaysbotswana.com/wp-content/uploads/2023/01/Photoshop\\_2021\\_Version\\_224.pdf](https://holidaysbotswana.com/wp-content/uploads/2023/01/Photoshop_2021_Version_224.pdf) <http://dezhsazan.ir/?p=>

<https://openaidmap.com/adobe-photoshop-free-download-for-windows-7-64-bit-softonic-extra-quality/> <https://octopi.nl/wp-content/uploads/2023/01/aleabai.pdf>

[http://heritagehome.ca/advert/adobe-photoshop-2021-version-22-3-1-download-free-activation-code](http://heritagehome.ca/advert/adobe-photoshop-2021-version-22-3-1-download-free-activation-code-with-keygen-for-windows-2022/)[with-keygen-for-windows-2022/](http://heritagehome.ca/advert/adobe-photoshop-2021-version-22-3-1-download-free-activation-code-with-keygen-for-windows-2022/)

[https://jgbrospaint.com/2023/01/01/how-to-download-adobe-photoshop-7-0-for-free-full-version-in-pc](https://jgbrospaint.com/2023/01/01/how-to-download-adobe-photoshop-7-0-for-free-full-version-in-pc-top/)[top/](https://jgbrospaint.com/2023/01/01/how-to-download-adobe-photoshop-7-0-for-free-full-version-in-pc-top/)

[https://hamrokhotang.com/advert/download-free-photoshop-2021-version-22-5-1-with-full-keygen-64](https://hamrokhotang.com/advert/download-free-photoshop-2021-version-22-5-1-with-full-keygen-64-bits-latest-version-2023/) [bits-latest-version-2023/](https://hamrokhotang.com/advert/download-free-photoshop-2021-version-22-5-1-with-full-keygen-64-bits-latest-version-2023/)

<https://gamesine.com/photoshop-2021-version-22-1-0-download-serial-number-x32-64-2023/> [https://pastrytimes.com/wp-content/uploads/2023/01/Adobe\\_Photoshop\\_2021\\_Version\\_2241.pdf](https://pastrytimes.com/wp-content/uploads/2023/01/Adobe_Photoshop_2021_Version_2241.pdf)

[https://fuerzasparavivir.com/wp-content/uploads/2023/01/Download-Photoshop-2021-Version-2243-Li](https://fuerzasparavivir.com/wp-content/uploads/2023/01/Download-Photoshop-2021-Version-2243-License-Key-2023.pdf) [cense-Key-2023.pdf](https://fuerzasparavivir.com/wp-content/uploads/2023/01/Download-Photoshop-2021-Version-2243-License-Key-2023.pdf)

<https://sasit.bg/adobe-photoshop-free-download-for-windows-8-full-version-with-key-patched/> <https://vendredeslivres.com/wp-content/uploads/2023/01/safwam.pdf>

[https://stellarismods.com/wp-content/uploads/2023/01/How-To-Download-Photoshop-For-Free-For-M](https://stellarismods.com/wp-content/uploads/2023/01/How-To-Download-Photoshop-For-Free-For-Mac-REPACK.pdf) [ac-REPACK.pdf](https://stellarismods.com/wp-content/uploads/2023/01/How-To-Download-Photoshop-For-Free-For-Mac-REPACK.pdf)

http://adomemorial.com/wp-content/uploads/Adobe\_Photoshop\_Cc\_Crack\_Dll\_Files\_64bit\_Download [EXCLUSIVE.pdf](http://adomemorial.com/wp-content/uploads/Adobe_Photoshop_Cc_Crack_Dll_Files_64bit_Download_EXCLUSIVE.pdf)

[https://eveningandmorningchildcareservices.com/wp-content/uploads/2023/01/Adobe\\_Photoshop\\_20](https://eveningandmorningchildcareservices.com/wp-content/uploads/2023/01/Adobe_Photoshop_2021_version_22.pdf) 21 version 22.pdf

<https://naturalwoodworkers.net/2023/01/photoshop-texture-brushes-free-download-portable/> <http://hotelthequeen.it/wp-content/uploads/2023/01/darhel.pdf>

<https://www.digitalgreenwich.com/download-free-photoshop-2020-crack-for-windows-latest-2023/> [http://schweigert.ninja/wp-content/uploads/2023/01/How-To-Download-Watercolor-Brushes-For-Phot](http://schweigert.ninja/wp-content/uploads/2023/01/How-To-Download-Watercolor-Brushes-For-Photoshop-2021.pdf) [oshop-2021.pdf](http://schweigert.ninja/wp-content/uploads/2023/01/How-To-Download-Watercolor-Brushes-For-Photoshop-2021.pdf)

[https://www.qmajd.com/wp-content/uploads/2023/01/Photoshop\\_2021\\_Version\\_2242.pdf](https://www.qmajd.com/wp-content/uploads/2023/01/Photoshop_2021_Version_2242.pdf) [https://mightysighty.com/wp-content/uploads/2023/01/Adobe-Photoshop-4-Free-Download-INSTALL.](https://mightysighty.com/wp-content/uploads/2023/01/Adobe-Photoshop-4-Free-Download-INSTALL.pdf) [pdf](https://mightysighty.com/wp-content/uploads/2023/01/Adobe-Photoshop-4-Free-Download-INSTALL.pdf)

<http://adomemorial.com/2023/01/01/free-photoshop-photo-album-template-download-high-quality/> <https://maisonchaudiere.com/advert/wall-pattern-photoshop-free-download-exclusive/>

[https://ferramentariasc.com/2023/01/01/portraiture-plugin-for-photoshop-cs3-free-download-32-bit-u](https://ferramentariasc.com/2023/01/01/portraiture-plugin-for-photoshop-cs3-free-download-32-bit-upd/) [pd/](https://ferramentariasc.com/2023/01/01/portraiture-plugin-for-photoshop-cs3-free-download-32-bit-upd/)

[https://www.fithotech.com/wp-content/uploads/2023/01/Adobe\\_Photoshop\\_2022\\_Version\\_231\\_\\_Down](https://www.fithotech.com/wp-content/uploads/2023/01/Adobe_Photoshop_2022_Version_231__Download_Serial_Number_Product_Key__last_releAse__2023.pdf) [load\\_Serial\\_Number\\_Product\\_Key\\_\\_last\\_releAse\\_\\_2023.pdf](https://www.fithotech.com/wp-content/uploads/2023/01/Adobe_Photoshop_2022_Version_231__Download_Serial_Number_Product_Key__last_releAse__2023.pdf)

https://turn-key.consulting/2023/01/01/how-to-download-photoshop-in-pc-for-free-\_exclusive\_/

By March 2016, all CS6 ContentEditable features will be introduced as a Part 2 update on all platforms. There is already a content-aware fill and clone, so designers are more likely to be able to fill in and clone with editing natively. However, the real boon of Photoshop Creative Cloud will be the ability to version assets and share them as easily as you modify them with the new version. The object tracking feature was introduced last year in Photoshop CC. This feature allows you to determine the content, parts or objects in your image automatically and then apply a mask to clarify your selection. The mask can be interactively manipulated to continue the process. The Real Benefit of Photoshop Creative Cloud is the new Photoshop app for both Mac and Windows. This application is a powerful multitasking app for designers, and serves as a hub for all your Adobe content, which includes Photoshop, Lightroom, InDesign and other products. New editing and usability tools in Photoshop CC 2017 are in the works, with the future coming versions of Photoshop, Photoshop Elements and other software accruing smaller updates, such as the new 'Unsharp Mask', Axis Converter, Preview option or the 'Flip Snapped" option. This year, expect capabilities tied to new year themes each month from January to June. These themes include the art of black and white, comic, beauty, fashion, nature, music, portrait and film. The free version now has the ability to directly upload your content into Apple's iCloud. So, even if you cannot physically put your Mac up to charge, upload your photos to your iCloud. Your photos are safe from any damage or loss and can be recovered from any device. Free is now supported by all devices and the OS platform. In future years, expect monthly updates with Photoshop Lightroom, Corel PaintShop Pro and Adobe Lightroom for cloud backup.